#### How do Rust applications get into Debian?

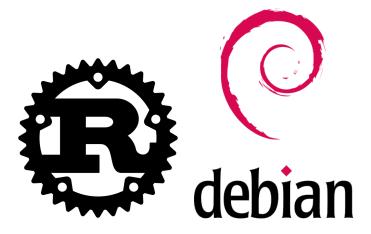

1/17

- Matthias Geiger (werdahias)
- Debian user since 2017, contributor since 11/2021, maintainer since 12/2022
- packaging mostly rust applications / libraries for Debian
- currently studying Electrical Engineering and Information Technology
- interests: hiking, swimming, reading, heavy metal

く 何 ト く ヨ ト く ヨ ト

- system programming language
- memory safe by default
- rustc: compiler

イロト イヨト イヨト イヨト

- system programming language
- memory safe by default
- rustc: compiler
- cargo: build system and package manager
- uses crates to build the binary

<日<br />
<</p>

- system programming language
- memory safe by default
- rustc: compiler
- cargo: build system and package manager
- uses crates to build the binary
- crates: equivalent to C/C++ libraries
- distributed by upstream/s at a central registry, crates.io

- system programming language
- memory safe by default
- rustc: compiler
- cargo: build system and package manager
- uses crates to build the binary
- crates: equivalent to C/C++ libraries
- distributed by upstream/s at a central registry, crates.io
- debcargo: Debian-internal tool to do heavy lifting
- creates a debianized source dir, translates dependencies etc.

#### Projects written in Rust

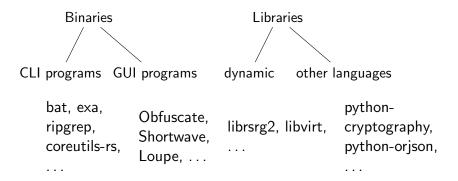

03.11.2023

▲ □ ▶ ▲ □ ▶ ▲ □ ▶

### How does the packaging work? — The Debian Rust teams' workflow

maintaining rustc, cargo, debcargo, rustup

## How does the packaging work? — The Debian Rust teams' workflow

- maintaining rustc, cargo, debcargo, rustup
- big monorepo for crates and binary crates
- maintaining crates and packaging new ones
- updates, big transitions, bug triaging, package removal

## How does the packaging work? — The Debian Rust teams' workflow ${\sf I}$

- determining dependency trees and missing dependencies
- $\bullet 
  ightarrow ext{cargo-debstatus}$

### How does the packaging work? — The Debian Rust teams' workflow II

```
4:27:57 werdahias@yggsdrasil magic-wormhole.rs ±|master X| + cargo debstatus
  async-tungstenite v0.23.0 (in debian NEW queue)
   ringbuf v0.3.3 (in debian NEW queue)
  rustc version v0.4.0 (in debian)
  noise-protocol v0.1.4 (in debian NEW gueue)
```

How do Rust applications get into Debian?

## How does the packaging work? — The Debian Rust teams' workflow ${\sf I}$

- packaging a crate: two simple scripts utilising debcargo
- minimal tweaking by hand: copyright and debcargo.toml
- optionally: patches, debian/rules, test tweaks

く 何 ト く ヨ ト く ヨ ト

### How does the packaging work? — The Debian Rust teams' workflow II

```
ackage: librust-async-tls-dev
Version: 0.12.0-2
rchitecture: amd64
installed: no
Priority: optional
Essential: no
Section: rust
Source: rust-async-tls
Origin: Debian
Maintainer: Debian Rust Maintainers <pkg-rust-maintainers@alioth-lists.debian.net
Installed-Size: 113 KB
Provides:
  librust-async-tls-0+webpki-dev
  librust-async-tls-0-dev
librust-async-tls-0.12+default-dev
 epends:
  librust-futures-core-0.3+default-dev (>= 0.3.5-~~)
  librust-futures-io-0.3+default-dev (>= 0.3.5-~~)
Replaces: librust-async-tls-dev
Breaks:
Homepage: https://github.com/async-std/async-tls
Download-Size: 23 KB
APT-Sources: http://ftp.de.debian.org/debian/ unstable/main amd64 Packages
Description: Asynchronous TLS/SSL streams using Rustls - Rust source code
```

How do Rust applications get into Debian?

- bindings for the C GTK libraries
- building on top of glib

イロト イヨト イヨト イヨト

э

- bindings for the C GTK libraries
- building on top of glib
- usually one low-level -sys library for direct C calls
- ... and a high-level library for safe API calls

A (1) < A (1) < A (1) </p>

- bindings for the C GTK libraries
- building on top of glib
- usually one low-level -sys library for direct C calls
- ... and a high-level library for safe API calls
- Example: libadwaita-sys and libadwaita

伺 ト イ ヨ ト イ ヨ ト

- bindings for the C GTK libraries
- building on top of glib
- usually one low-level -sys library for direct C calls
- ... and a high-level library for safe API calls
- Example: libadwaita-sys and libadwaita
- most applications use GTK4 + libadwaita (GTK3-rs slowly being deprecated)

< 回 > < 三 > < 三 >

# How do (GTK-) Rust applications get packaged? — Offline building I

- "translating" Cargo.toml dependencies into debian ones
- debian/control and debian/rules: rust-specific
- the rest: regular Debian packaging workflow: debian/watch, debian/copyright etc.
- currently: statically linked

く 何 ト く ヨ ト く ヨ ト

# How do (GTK-) Rust applications get packaged? — Offline building II

```
Digited and a start and a start and
```

## How do (GTK-) Rust applications get packaged? — Offline building III

```
4aintainer: Debian GNOME Maintainers <pkg-gnome-maintainers@lists.alioth.debian.op
```

< □ > < □ > < □ > < □ > < □ > < □ > < □ > < □ > < □ > 
 03.11.2023

13/17

# How do (GTK-) Rust applications get packaged? — Offline building

05:25:12 werdahias@yggsdrasil ~ → cat obfuscate-wip/debian/rules #!/usr/bin/make -f include /usr/share/dpkg/pkg-info.mk include /usr/share/dpkg/buildflags.mk include /usr/share/tustc/architecture.mk export CFLAGS CXFLAGS CPFLAGS Export DEB\_HOST\_RUST\_TYPE DEB\_HOST\_GNU\_TYPE export DEB\_HOST\_RUST\_Share/cargo/bin:\$(PATH) export CARGO-HOME=\$(CURDIR)/debian/cargo\_home export DEB\_CARGO\_CRATE=\$(DEB\_SOURCE)\_\$(DEB\_VERSION\_UPSTREAM) export DEB\_BUILD\_MAINT\_OPTIONS=hardening=+bindnow %:

dh \$0

```
override_dh_auto_clean:
dh_auto_clean
rm -rf debian/cargo_registry
```

```
override_dh_auto_configure:

$(CARGO) prepare-debian debian/cargo_registry --link-from-system

rm -f Cargo.lock

dh auto configure
```

э

(日)

#### Why? — Advantages of Debian-native rust packages I

- wide range of architectures supported (amd64, arm (64, el, hf), i386, mips64el, riscv64, s390x)
- binary package does not depend on any runtime
- architecture- and size-optimized packages
- contributing to the wider linux ecosystem (e.g. mobile)
- reproducible build: offline and solely with debian tooling

・ 同 ト ・ ヨ ト ・ ヨ ト …

#### Why? — Advantages of Debian-native rust packages II

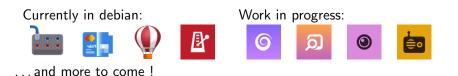

・ 同 ト ・ ヨ ト ・ ヨ ト

Rust ecosystem

イロト 不得 トイヨト イヨト

3

- Rust ecosystem
- Debian rust tooling

< 日 > < 同 > < 三 > < 三 > <

э

- Rust ecosystem
- Debian rust tooling
- Debian-specific tweaks

< 回 > < 回 > < 回 >

- Rust ecosystem
- Debian rust tooling
- Debian-specific tweaks
- The GTK-rs stack

A B < A B </p>

- T

- Rust ecosystem
- Debian rust tooling
- Debian-specific tweaks
- The GTK-rs stack
- packaging of applications